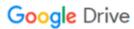

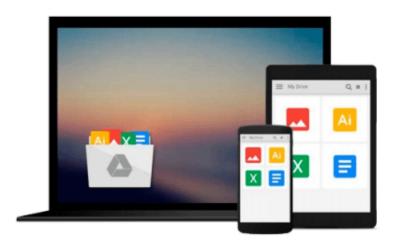

# Microsoft Office 365 for Lawyers: A Practical Guide to Options and Implementation

Ben M. Schorr

Download now

Click here if your download doesn"t start automatically

## Microsoft Office 365 for Lawyers: A Practical Guide to Options and Implementation

Ben M. Schorr

Microsoft Office 365 for Lawyers: A Practical Guide to Options and Implementation Ben M. Schorr

Since Microsoft launched Office 365 in 2011, its popularity with small and midsized law firms has skyrocketed. Even large firms have been transitioning to Office 365 in droves as their legacy systems age. Microsoft Office 365 for Lawyers answers—in plain English—all of the common questions that lawyers ask when they're considering if they should migrate their firms to Office 365. Written specifically for lawyers by a twenty-year veteran of legal technology, this essential book offers guidance on how to set up, manage, and migrate your firm to Office 365.

**▶ Download** Microsoft Office 365 for Lawyers: A Practical Guid ...pdf

Read Online Microsoft Office 365 for Lawyers: A Practical Gu ...pdf

Download and Read Free Online Microsoft Office 365 for Lawyers: A Practical Guide to Options and Implementation Ben M. Schorr

#### From reader reviews:

#### **Ernie Swisher:**

Nowadays reading books become more than want or need but also become a life style. This reading habit give you lot of advantages. Advantages you got of course the knowledge the particular information inside the book that improve your knowledge and information. The info you get based on what kind of book you read, if you want send more knowledge just go with training books but if you want feel happy read one together with theme for entertaining such as comic or novel. The actual Microsoft Office 365 for Lawyers: A Practical Guide to Options and Implementation is kind of book which is giving the reader unstable experience.

#### **James Ames:**

Information is provisions for people to get better life, information nowadays can get by anyone on everywhere. The information can be a information or any news even a concern. What people must be consider when those information which is in the former life are challenging be find than now could be taking seriously which one would work to believe or which one often the resource are convinced. If you get the unstable resource then you get it as your main information it will have huge disadvantage for you. All those possibilities will not happen inside you if you take Microsoft Office 365 for Lawyers: A Practical Guide to Options and Implementation as your daily resource information.

#### **Christopher Hill:**

It is possible to spend your free time you just read this book this e-book. This Microsoft Office 365 for Lawyers: A Practical Guide to Options and Implementation is simple to deliver you can read it in the area, in the beach, train along with soon. If you did not have much space to bring the actual printed book, you can buy the actual e-book. It is make you better to read it. You can save often the book in your smart phone. Therefore there are a lot of benefits that you will get when you buy this book.

#### **Lisa Thomason:**

That guide can make you to feel relax. This book Microsoft Office 365 for Lawyers: A Practical Guide to Options and Implementation was vibrant and of course has pictures on the website. As we know that book Microsoft Office 365 for Lawyers: A Practical Guide to Options and Implementation has many kinds or type. Start from kids until teens. For example Naruto or Detective Conan you can read and think you are the character on there. Therefore, not at all of book are make you bored, any it offers you feel happy, fun and loosen up. Try to choose the best book in your case and try to like reading this.

Download and Read Online Microsoft Office 365 for Lawyers: A Practical Guide to Options and Implementation Ben M. Schorr #YFSK1DWMLPQ

### Read Microsoft Office 365 for Lawyers: A Practical Guide to Options and Implementation by Ben M. Schorr for online ebook

Microsoft Office 365 for Lawyers: A Practical Guide to Options and Implementation by Ben M. Schorr Free PDF d0wnl0ad, audio books, books to read, good books to read, cheap books, good books, online books, books online, book reviews epub, read books online, books to read online, online library, greatbooks to read, PDF best books to read, top books to read Microsoft Office 365 for Lawyers: A Practical Guide to Options and Implementation by Ben M. Schorr books to read online.

### Online Microsoft Office 365 for Lawyers: A Practical Guide to Options and Implementation by Ben M. Schorr ebook PDF download

Microsoft Office 365 for Lawyers: A Practical Guide to Options and Implementation by Ben M. Schorr Doc

Microsoft Office 365 for Lawyers: A Practical Guide to Options and Implementation by Ben M. Schorr Mobipocket

Microsoft Office 365 for Lawyers: A Practical Guide to Options and Implementation by Ben M. Schorr EPub